## InDesign CC PDF

## Vera Lukassen

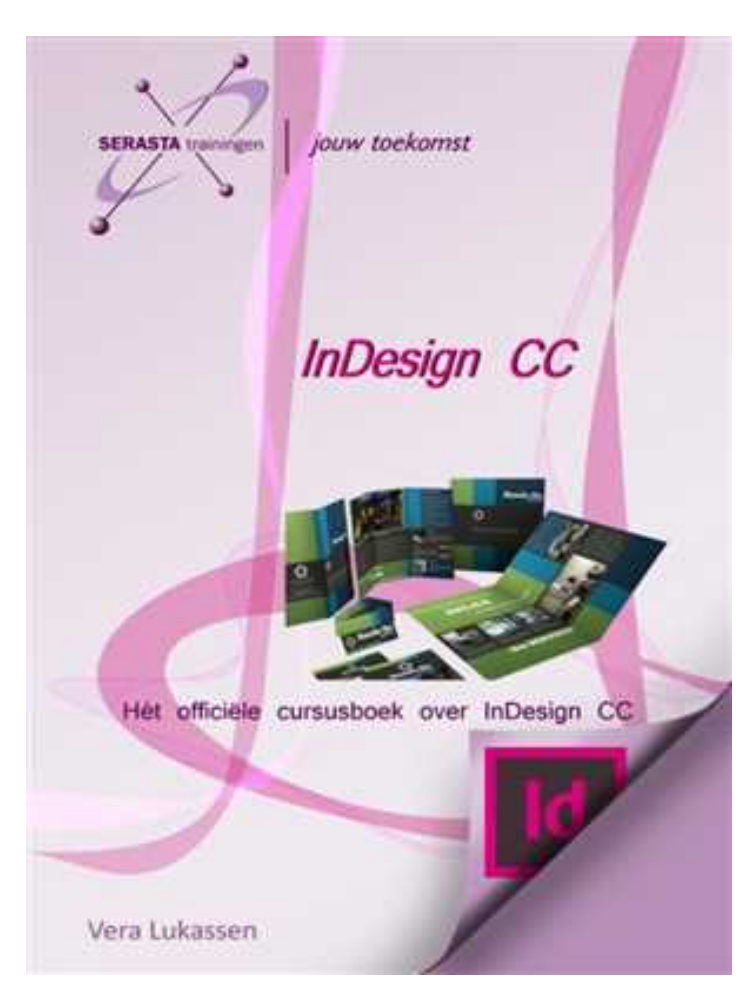

Deze site bevat slechts een fragment uit het boek. U kunt de volledige versie van het boek downloaden via de onderstaande link.

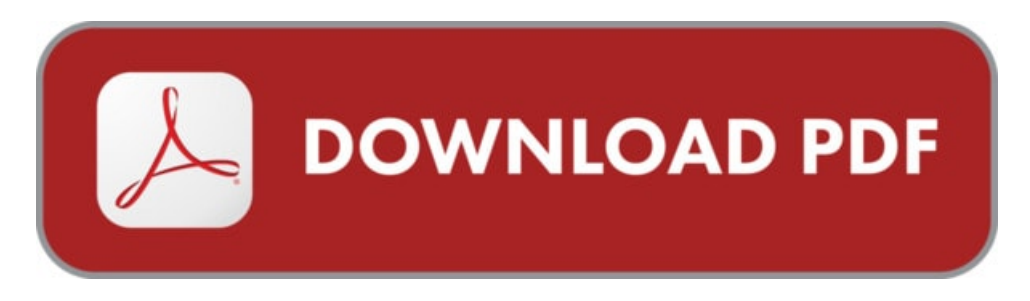

Schrijver: Vera Lukassen ISBN-10: 9789491998409 Taal: Nederlands Bestandsgrootte: 2613 KB

#### OMSCHRIJVING

Leer op een eenvoudige manier omgaan met InDesign CC. Voor wie is dit boek bestemd?Voor iedereen die zich de beginselen Adobe InDesign CC eigen wil maken.Met het cursusboek van Serasta wordt stap voor stap alles uitgelegd wat u moet weten om het programma te gebruiken. Elk hoofdstuk staat boordevol oefeningen die u kunt maken. InDesign is het toonaangevende programma dat Photoshop en Illustrator bij elkaar brengt. Leer hoe u lay-outs ontwerpt voor brochures, tijdschriften en boeken. Ontdek de mogelijkheden van kleur en typografie en over het gebruik van tabellen en stijlen.Met dit boek leert u onder andere:- De opzet van Adobe InDesign- Het werkgebied aanpassen- De werkomgeving- Behandeling van de belangrijkste gereedschappen, menu's en paletten- Snel in- en uitzoomen- Kleuren gebruiken- Tekst opmaken/ stijlen maken en gebruiken- Werken met frames- Je eigen frames maken- Tabellen invoegen-Koppelingen- Object en kleureffecten- Kleurverloop toepassen etc.De opbouw van dit boekIn de eerste hoofdstukken worden de basishandelingen van InDesign uitgelegd. Daarna wordt het geleerde in de praktijk toegepast met het ontwerpen, implementeren en afwerken van een brochure.

## WAT ZEGT GOOGLE OVER DIT BOEK?

Leer hoe u PDF kunt importeren in InDesign CC 2018 via Markzware's PDF2DTP Adobe InDesign-plugin. Zie PDF naar Adobe INDD bestandsconversie video.

InDesign CC (paperback). Dit cursusboek is de beste voorbereiding voor toekomstige vormgevers en dtp'ers. Het is een laagdrempelige manier om kennis te ...

In this episode of Adobe Creative Cloud TV, Terry White shows you how to get started with Adobe InDesign CC and the 10 things beginners want to know how to do.

# **INDESIGN CC**

Lees verder...